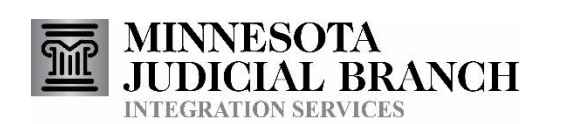

# Firm Service Contact Query

Consumer Documentation

Copyright © 2018-2020 by the State of Minnesota State Court Administrator's Office All Rights Reserved

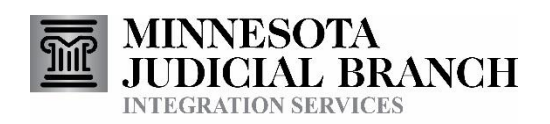

### Contents

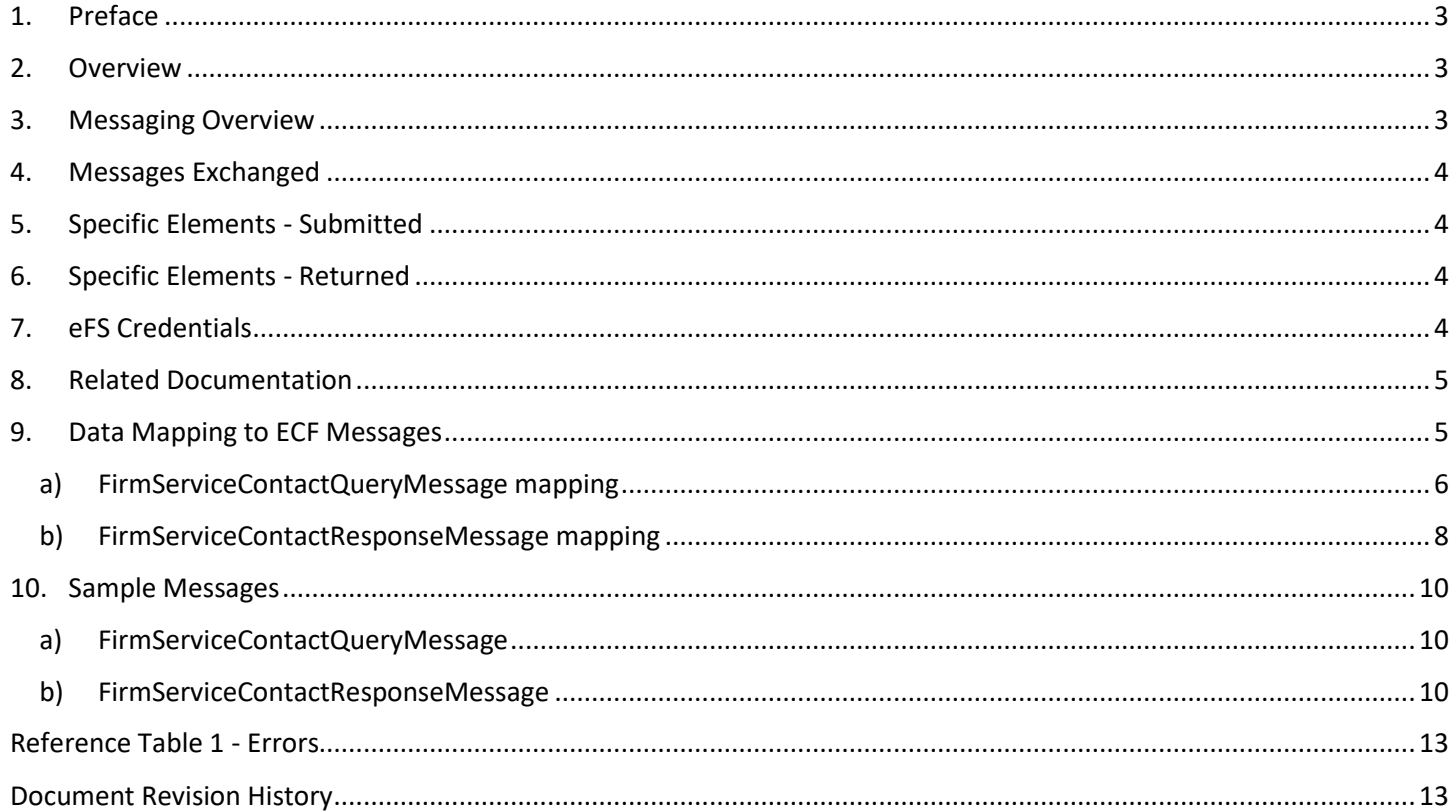

**CONTRACTOR** 

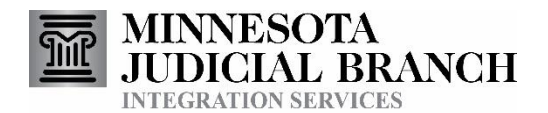

### <span id="page-2-0"></span>1. Preface

This document provides technical consumer documentation for partners interested in using Integration Service's Firm Service Contact Query.

### <span id="page-2-1"></span>2. Overview

The Firm Service Contact Query allows authorized external agencies to lookup the unique Court Record Service Contact ID value for each service contact within their eFS firm. For example, prosecutor and public defender offices could use this service in conjunction with the Attach Service Contact service to assign a service contact in eFS for the plaintiff or defendant on a specific case.

The Firm Service Contact Query is just one of the Court Integration services. Refer to the Court Integration Services website at<http://www.mncourts.gov/is> for a complete list of available services.

Messages for these services use elements from the Electronic Court Filing (ECF) 4.0 format whenever possible.

### <span id="page-2-2"></span>3. Messaging Overview

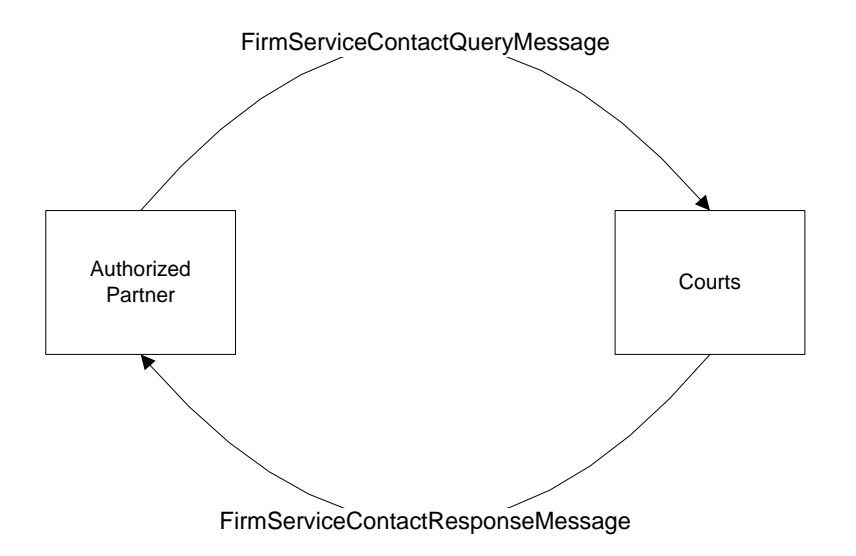

At the point a partner wants to lookup the Court Record Service Contact ID for a service contact in their eFS firm, it sends a query message to the Court Record Service.

Messages that make up the Firm Service Contact Query service use the SOAP message structure. See the Integration [Services Technical](http://mncourts.gov/mncourtsgov/media/IntegrationServices/Integration_Services_Technical_Overview.pdf) Overview document for more information on the general format for Integration Service messages.

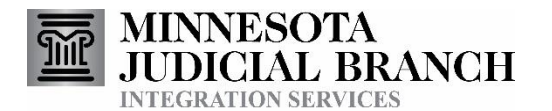

# <span id="page-3-0"></span>4. Messages Exchanged

#### **FirmServiceContactQueryMessage**

Message sent to the courts to query the Court Record Service Contact ID values for the service contacts within a partner's eFS firm.

#### **FirmServiceContactResponseMessage**

Response to the **FirmServiceContactQueryMessag**. It will provide the requested information, or will alternatively provide details as to what error prevented the query from being successful.

## <span id="page-3-1"></span>5. Specific Elements - Submitted

#### **QuerySubmitter**

- 1. Required element.
- 2. Either the **EntityOrganzation** or the **EntityPerson** should be submitted.
	- a. Requests initiated by an automated process within the system should include the EntityOrganization.
	- b. Requests initiated by individual system users (e.g., ad hoc requests) should include the EntityPerson.

### <span id="page-3-2"></span>6. Specific Elements - Returned

#### **EntityPerson/PersonAugmentation**

- 1. Contains information about an eFS service contact
- 2. Information included
	- a. Court Record Service Contact ID
		- i. ../ecf:EntityPerson/ecf:PersonAugmentation/ecf:ElectronicServiceInformation/ecf:ServiceRecipientI D/nc:IdentificationID
	- b. Email
		- i. ../ecf:EntityPerson/ecf:PersonAugmentation/nc:ContactInformation/nc:ContactEmailID
	- c. Name
		- i. ../ecf:EntityPerson/ecf:PersonAugmentation/nc:ContactInformation/nc:ContactMailingAddress/nc:S tructuredAddress/nc:AddressRecipientName

# <span id="page-3-3"></span>7. eFS Credentials

In order for Court Integration Services to query information about service contacts from your eFS firm, we need to have the credentials (ie username and password) for an eFS user in the eFS firm. This information will be passed to Integration Services within the SOAP Header of each individual request message. The Minnesota General Rule of Practice 14 indicates that a Registered User of eFS is a person. It would be against these rules to register an eFS account for the filing system, since the filing system is not a person.

The "is" namespace is "http://www.courts.state.mn.us/IS/02/"

#### **eFS Username:**

- 1. Required information.
- 2. ../soap:Header/is:FilingUser/is:Username

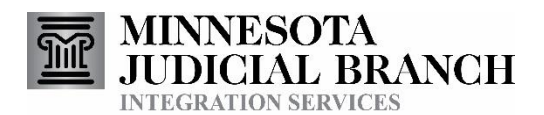

#### **eFS Password:**

- 1. Required information.
- 2. Three options are available:
	- a. Plain text
		- i. ../soap:Header/is:FilingUser/is:Password
	- b. Encrypted
		- i. ../soap:Header/is:FilingUser/is:PasswordCipherText
		- ii. Messages between the courts and our partners are already encrypted, so the additional encryption is optional and primarily a courtesy to mask passwords from technical staff that may be viewing the messages for troubleshooting purposes.
		- iii. Both the courts and the integration partner would have the ability to decrypt the password
		- iv. Implemented using the Cryptographic Application Programming Interfaces (CAPI) implementation of the Advanced Encryption Standard (AES) algorithm
		- v. Please contact Court Integration Services for more details if you are interested in using this functionality.
	- c. Password Hash
		- i. ../soap:Header/is:FilingUser/is:PasswordHash
		- ii. Can be obtained through our User Authentication Service.
		- iii. Is unable to be decrypted by the courts or the integration partner.
		- iv. Will be considered valid for approximately a day, after which the User Authentication Service will need to be called again and a new Password Hash obtained.
			- 1. We recommend having your system acquire a fresh Password Hash for the user the first time they use an eFS Integration each day.

### <span id="page-4-0"></span>8. Related Documentation

Oasis web site: <https://www.oasis-open.org/>

Oasis ECF Specification: <http://docs.oasis-open.org/legalxml-courtfiling/specs/ecf/v4.01/ecf-v4.01-spec/errata01/os/ecf-v4.01-spec-errata01-os-complete.doc>

Court XML Schema and Simple Types: <http://mncourts.gov/Integration-Service/CourtXML.aspx>

## <span id="page-4-1"></span>9. Data Mapping to ECF Messages

#### **Notes:**

- Only subsets of elements from the ECF/NIEM message schemas are used by the Firm Service Contact Query service. The elements used are represented below.
- Information regarding use is noted.
- Bolded elements in the ECF/NIEM Element column contain values.
- Shaded rows represent 'container' elements used to provide structure and context. Container elements will group other elements and do not contain values themselves.

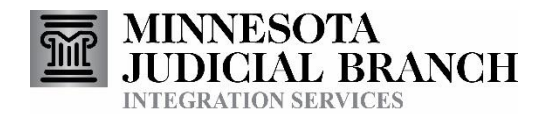

### a) FirmServiceContactQueryMessage mapping

m.

<span id="page-5-0"></span>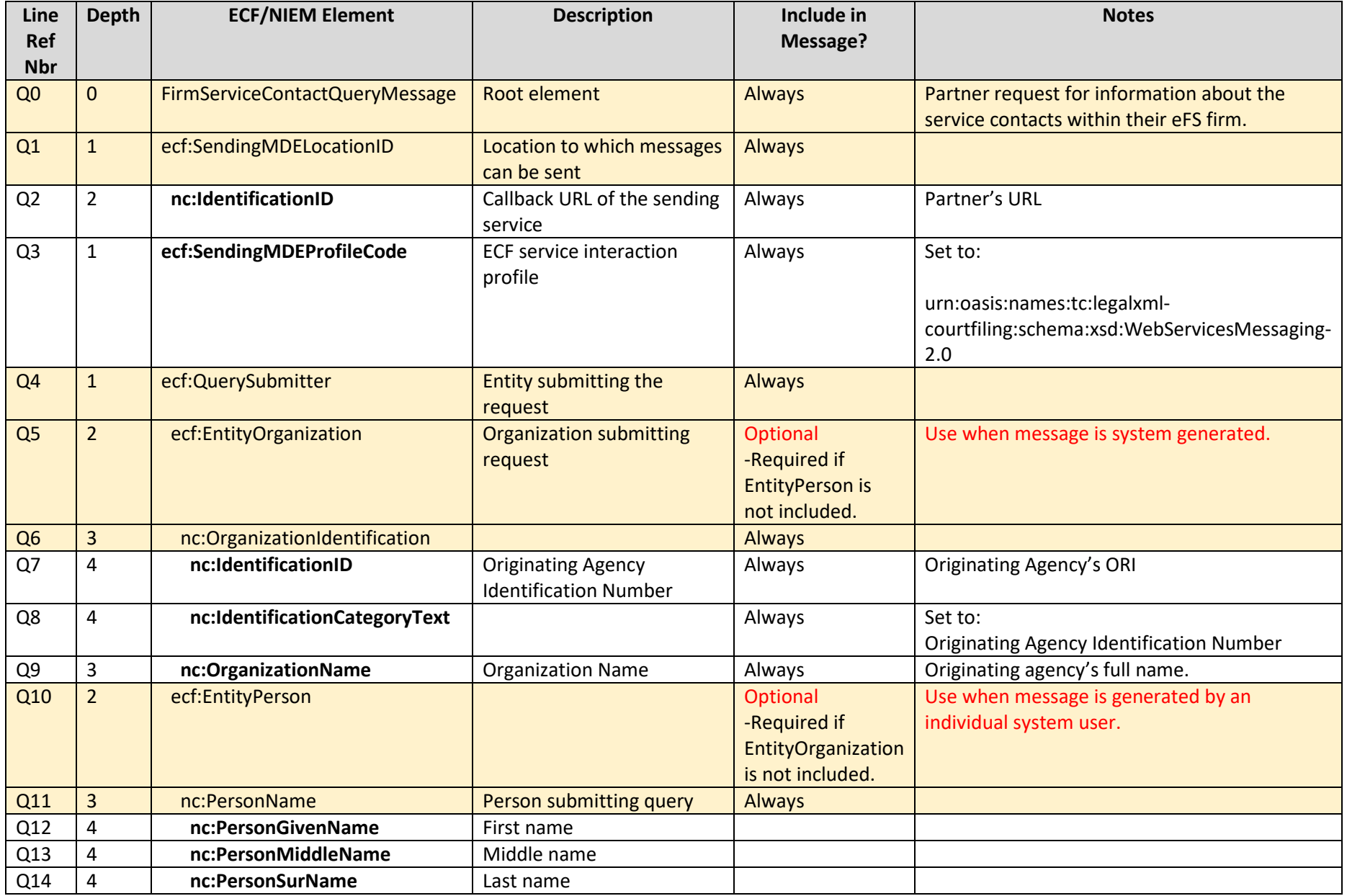

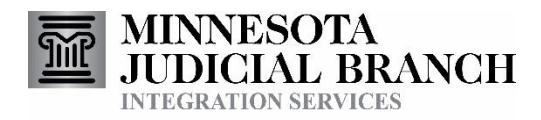

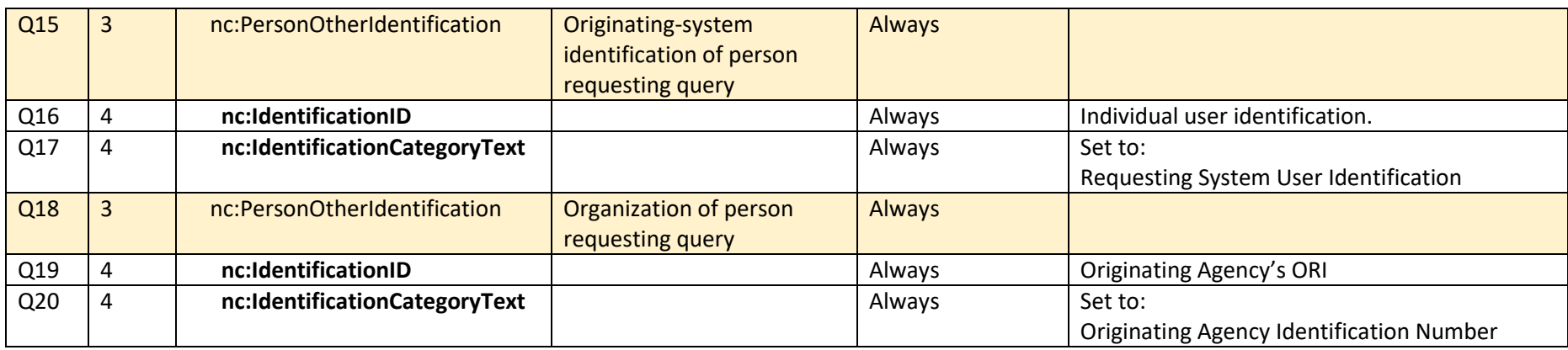

**College** 

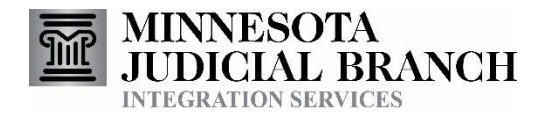

### b) FirmServiceContactResponseMessage mapping

**The Story** 

<span id="page-7-0"></span>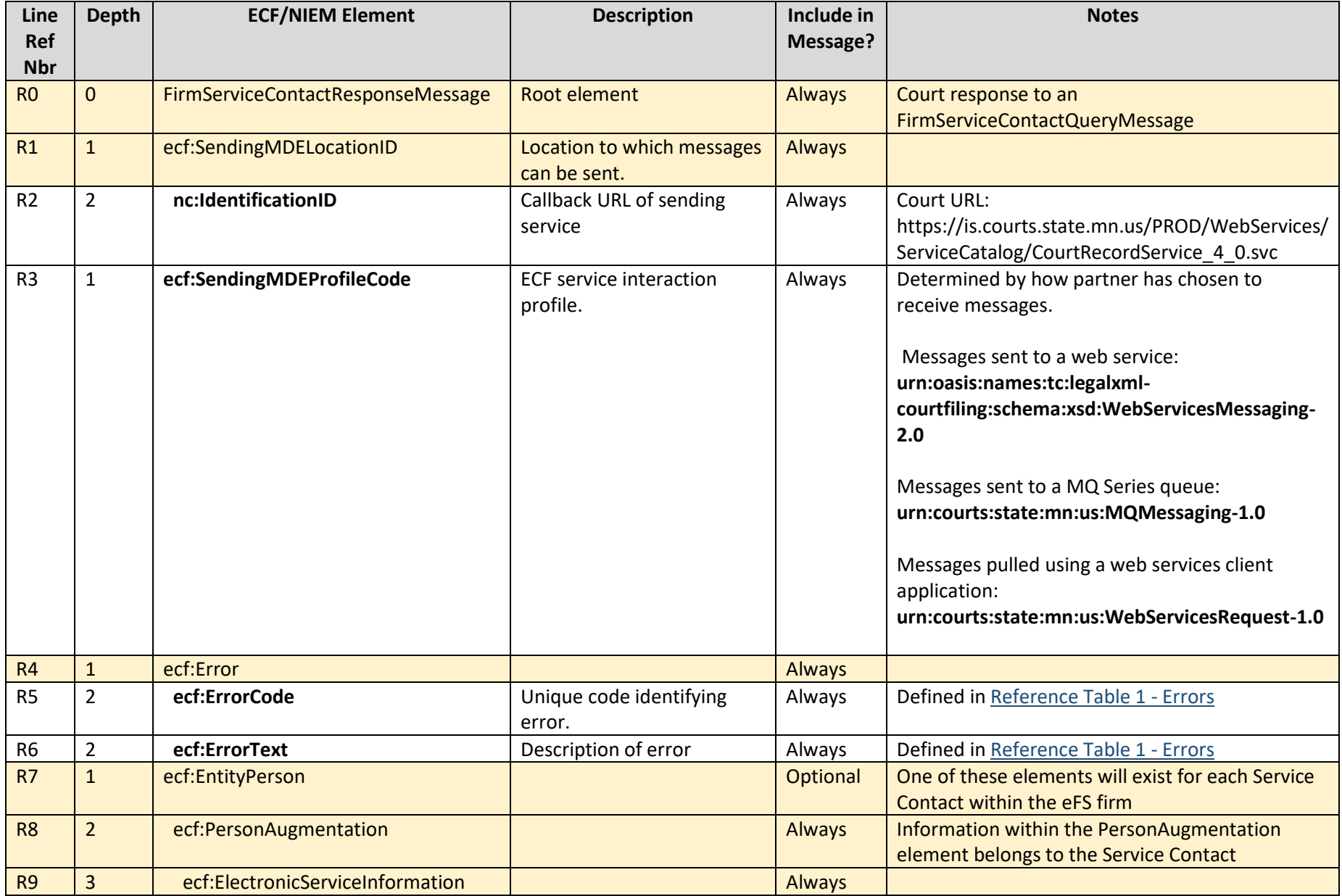

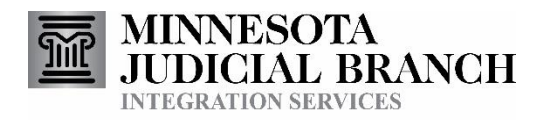

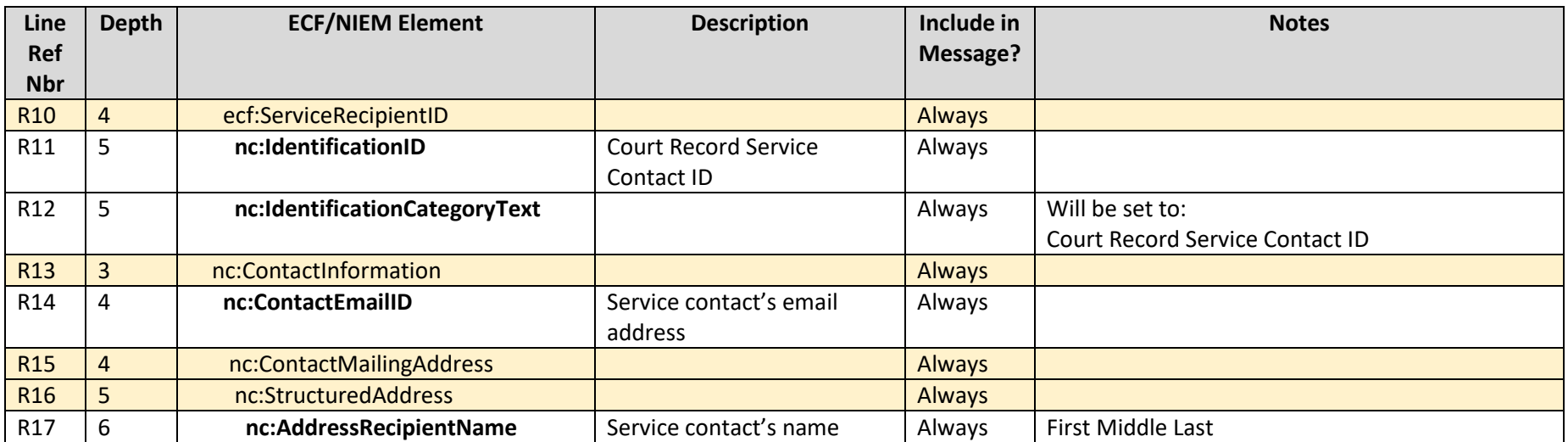

**College** 

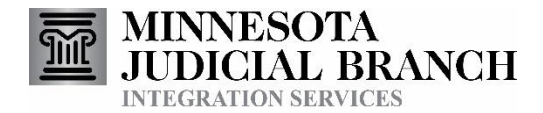

### 10. Sample Messages

### a) FirmServiceContactQueryMessage

```
<?xml version="1.0" encoding="UTF-8"?>
<FirmServiceContactQueryMessage xmlns="http://www.courts.state.mn.us/FirmServiceContactQueryMessage-4.0"
xsi:schemaLocation="http://www.courts.state.mn.us/FirmServiceContactQueryMessage-4.0 file:///H:/Deve/Schemas/ECF-
4.0/ecf-v4.0-spec/xsd/mn_custom/FirmServiceContactQueryMessage-4.0.xsd"
xmlns:xsi="http://www.w3.org/2001/XMLSchema-instance" xmlns:ecf="urn:oasis:names:tc:legalxml-
courtfiling:schema:xsd:CommonTypes-4.0" xmlns:nc="http://niem.gov/niem/niem-core/2.0">
   <ecf:SendingMDELocationID>
          <nc:IdentificationID>https://efilingprovider.com:8000</nc:IdentificationID>
   </ecf:SendingMDELocationID>
   <ecf:SendingMDEProfileCode>urn:oasis:names:tc:legalxml-courtfiling:schema:xsd:WebServicesMessaging-
2.0</ecf:SendingMDEProfileCode>
   <ecf:QuerySubmitter>
         <nc:EntityOrganization>
                <nc:OrganizationIdentification>
                       <nc:IdentificationID>MN001013A</nc:IdentificationID>
                       <nc:IdentificationCategoryText>Originating Agency Identification 
Number</nc:IdentificationCategoryText>
                </nc:OrganizationIdentification>
                <nc:OrganizationName>Aitkin County Attorney</nc:OrganizationName>
         </nc:EntityOrganization>
   </ecf:QuerySubmitter>
</FirmServiceContactQueryMessage>
```
#### <span id="page-9-1"></span>b) FirmServiceContactResponseMessage

```
<?xml version="1.0" encoding="UTF-8"?>
<FirmServiceContactResponseMessage xmlns="http://www.courts.state.mn.us/FirmServiceContactResponseMessage-4.0"
xsi:schemaLocation="http://www.courts.state.mn.us/FirmServiceContactResponseMessage-4.0 
file:///H:/Deve/Schemas/ECF-4.0/ecf-v4.0-spec/xsd/mn_custom/FirmServiceContactResponseMessage-4.0.xsd"
xmlns:xsi="http://www.w3.org/2001/XMLSchema-instance" xmlns:ecf="urn:oasis:names:tc:legalxml-
courtfiling:schema:xsd:CommonTypes-4.0" xmlns:nc="http://niem.gov/niem/niem-core/2.0">
   <ecf:SendingMDELocationID>
          <nc:IdentificationID>https://efilingprovider.com:8000</nc:IdentificationID>
   </ecf:SendingMDELocationID>
```
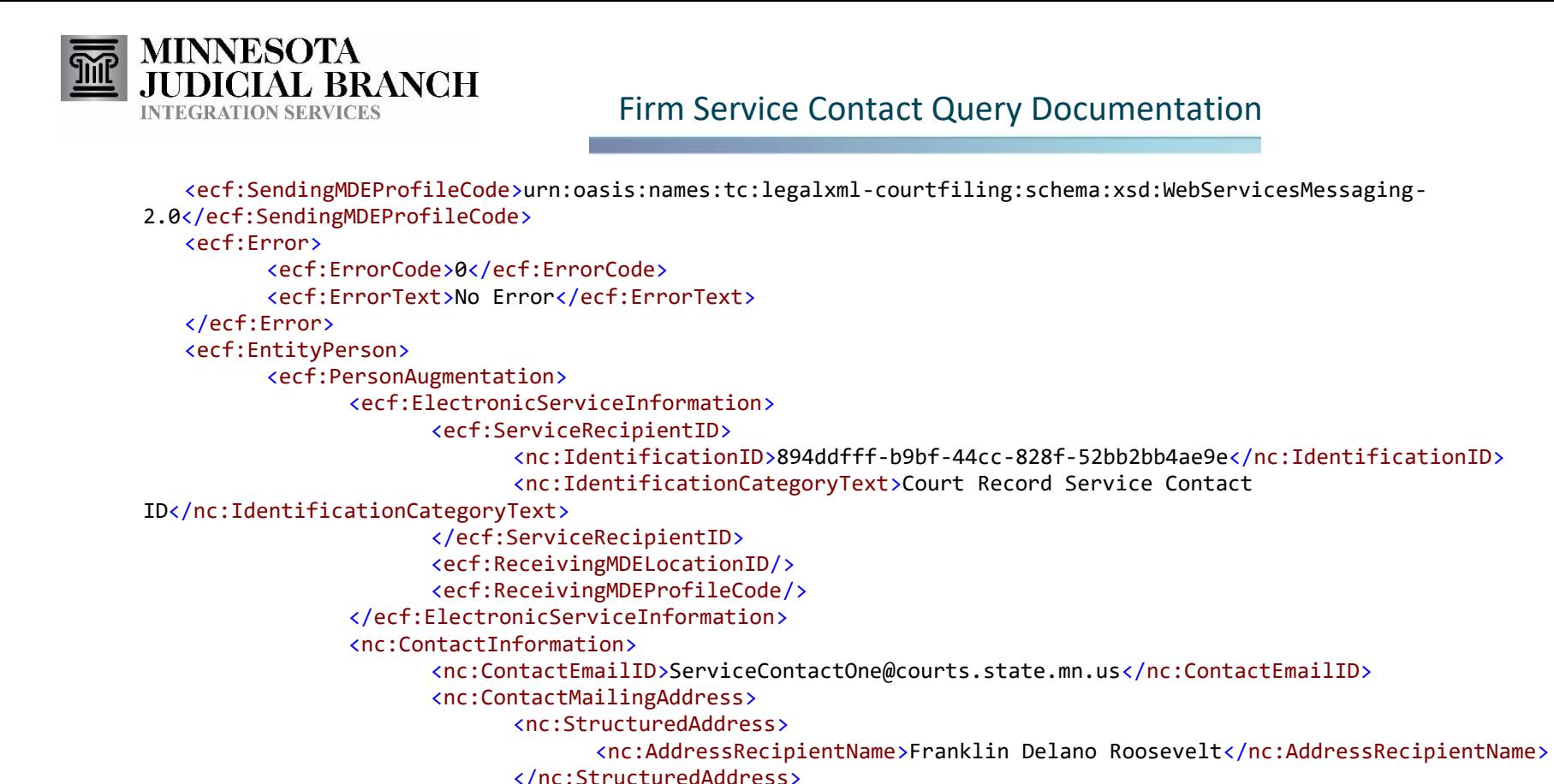

```
</nc:ContactMailingAddress>
```

```
</nc:ContactInformation>
```
</ecf:PersonAugmentation>

</ecf:EntityPerson>

<ecf:EntityPerson>

```
<ecf:PersonAugmentation>
```
<ecf:ElectronicServiceInformation>

<ecf:ServiceRecipientID>

<nc:IdentificationID>cc80b903-e3e5-4213-bdb4-f0e86ea81878</nc:IdentificationID> <nc:IdentificationCategoryText>Court Record Service Contact

```
ID</nc:IdentificationCategoryText>
```
</ecf:ServiceRecipientID> <ecf:ReceivingMDELocationID/> <ecf:ReceivingMDEProfileCode/> </ecf:ElectronicServiceInformation> <nc:ContactInformation> <nc:ContactEmailID>Best.Email.Ever@courts.state.mn.us</nc:ContactEmailID> <nc:ContactMailingAddress>

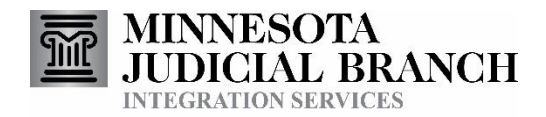

<nc:StructuredAddress>

<nc:AddressRecipientName>George NoMiddleName</nc:AddressRecipientName>

</nc:StructuredAddress>

**College** 

</nc:ContactMailingAddress> </nc:ContactInformation>

</ecf:PersonAugmentation>

</ecf:EntityPerson>

</FirmServiceContactResponseMessage>

<span id="page-12-2"></span>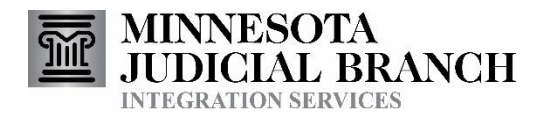

# <span id="page-12-0"></span>Reference Table 1 - Errors

### **Errors**

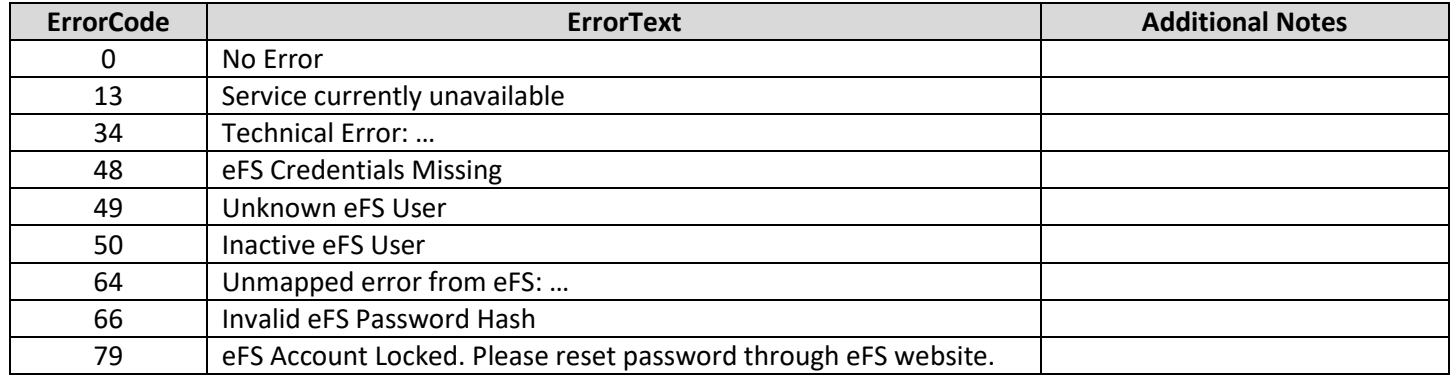

#### **Soap Errors**

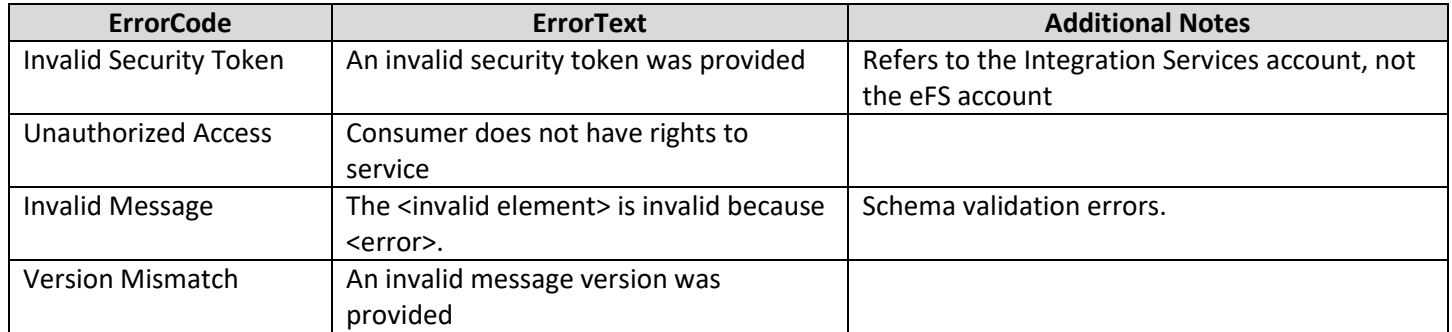

# <span id="page-12-1"></span>Document Revision History

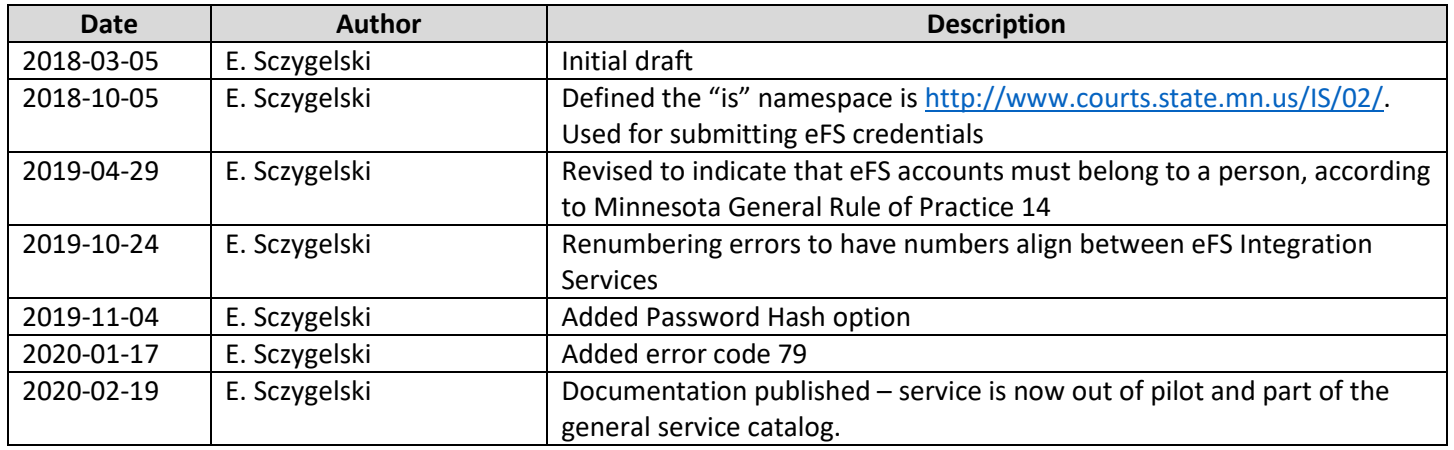